## **Coloring Schemes**

There are various coloring schemes for DNA and amino alphabets available.

To change the scheme, activate the Colors context menu:

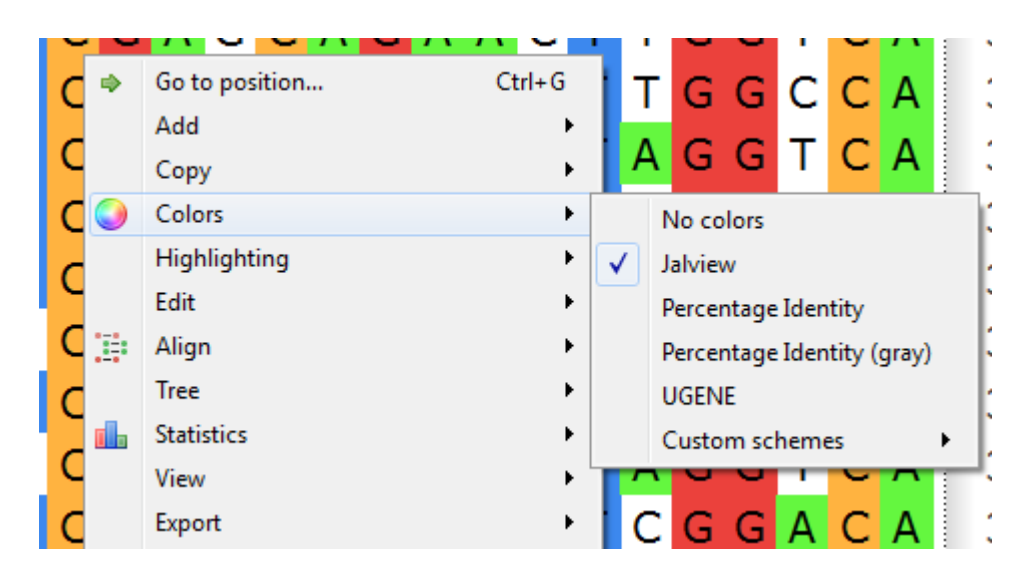

or use the Highlighting tab of the Options Panel:

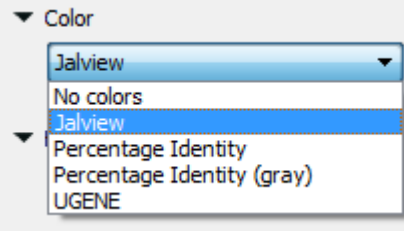

[Creating Custom Color Scheme](https://doc.ugene.net/wiki/display/UUOUM18/Creating+Custom+Color+Scheme)